# Having F#un with JavaScript (FunScript)

Talk by Ramón Soto Mathiesen @ Open Source Days 2013

### Contents

#### About me

- What is FunScript ...
- ... and why we should use it
- Live demo: Xamarin Studio and Emacs
- Summary

### About me

- MSc. Computer Science from DIKU
- CRM Architect
  - ER-modeling, WSDL, OData (REST API)
- C++/C#/JavaScript
- Hopefully very soon, mostly F#

What is FunScript ...

// F# Code -> JavaScript Code
Compiler.Compile: Expr -> string

- Mono .NET (Mac, Linux and Windows)
- Created by Zach Bray
   -BSc. in CS from Cambridge
   -Software Developer at Trayport UK
- Other contributors: Tomas Petricek, Phillip Trelford, James Freiwirth, Robert Pickering and Steffen Forkmann (and soon me)

### ... and why use it

#### WAT - A lightning talk by Gary Bernhardt @ CodeMash 2012

# ... and why use it

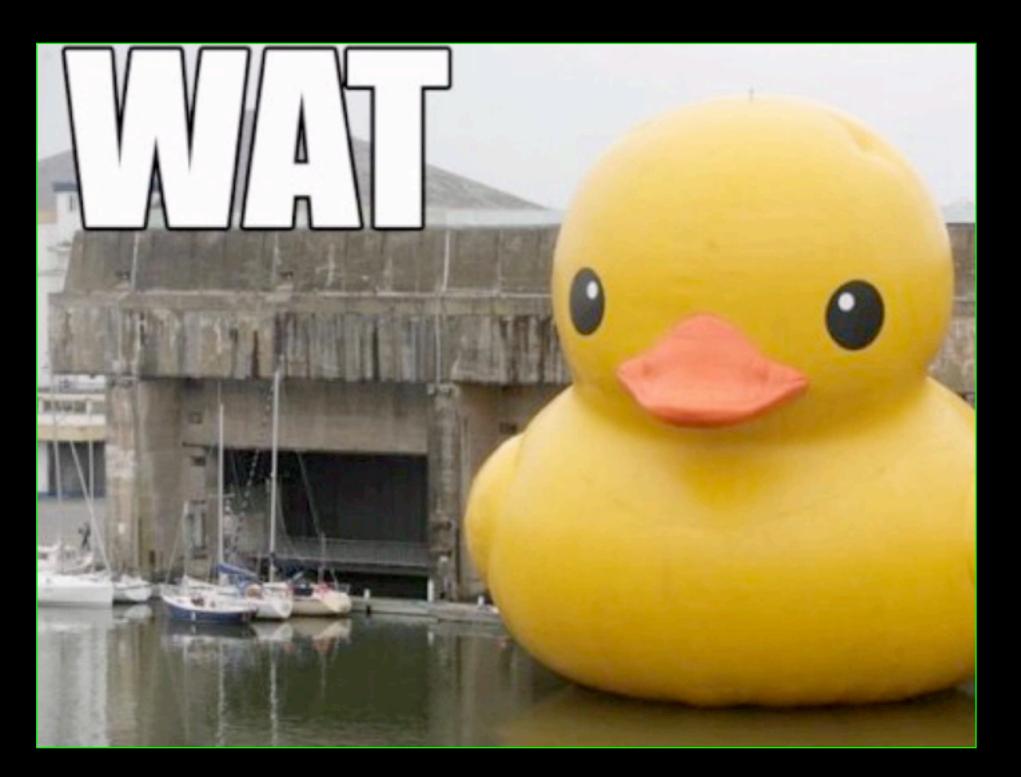

## ... and why use it

- JS is a dynamic language
- Strange behavior in the type-system (WAT)
- JS is the only programming language present on all devices OS browsers (iOS, Android, Windows) but now also as desktop apps (HTML5) or server-side software (node.js)
- Errors are caught on compile-time and not run-time
- Possibility to write in a strongly-typed functional language (that is F#un right?)

# ... and why use it small quiz - what is the output?

```
foo = "global"
function bar(){
  console.log(foo);
  var foo = "local";
  console.log(foo);
}
bar();
console.log(foo);
```

# ... and why use it small quiz - output

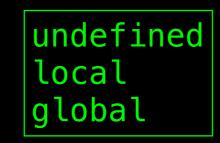

# ... and why use it small quiz - explanation

```
foo = "global"
function bar(){
  var foo; // WAT
  console.log(foo);
  foo = "local";
  console.log(foo);
}
bar();
console.log(foo);
```

## What does it support?

- Most F# code
- A little mscorlib
- 400+ bootstrapped tests
  - FSharp.PowerPack
  - Jint Javascript Interpreter for .NET

# Most F# code Primitives

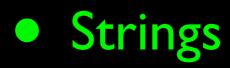

- Numbers (beware!)
- Booleans

# Most F# code

Flow

let y =
 if x then "foo"
 else "bar"
y

 var \_temp1; if (x) { \_temp1 = "foo"; } else { \_temp1 = "bar"; }; var y = \_temp1; return y;

```
var xs = List_CreateCons(1.000000,
List_CreateCons(2.000000,
List_CreateCons(3.000000,
List_Empty())));
if ((xs.Tag == "Cons"))
{
  var _xs = List_Tail(xs);
  var x = List_Head(xs);
  return x;
}
else
{
  throw ("never");
}
```

### Most F# code Functions

let isOdd  $x = x \% 2 \Leftrightarrow 0$ isOdd 2 var isOdd = (function (x)
{
 return ((x % 2.000000).CompareTo(0.000000) != 0.000000);
});
return isOdd(2.000000);

(fun x -> x % 2 = 0)(2)

return (function (x)
{
 return ((x % 2.000000).CompareTo(0.000000) == 0.000000);
})(2.000000);

# Most F# code

#### Records

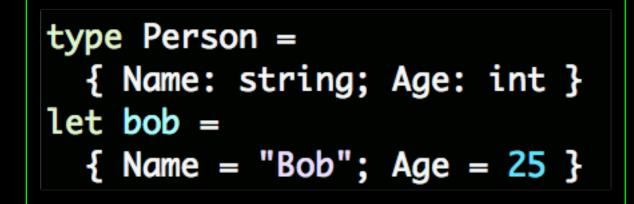

var i\_Person\_\_ctor; i\_Person\_\_ctor = (function (Name, Age) this.Name = Name; this.Age = Age; Đ; var bob = (new i\_Person\_\_ctor("Bob", 25.000000));

let now = { Name = "Bob"; Age = 25 }
let soon = { now with Age = 26 }

```
var now = (new i_Person__ctor("Bob", 25.000000));
var _temp1;
var Age = 26.0000000;
_temp1 = (new i_Person__ctor(now.Name, Age));
var soon = _temp1;
```

# ...but also discriminated unions, classes and modules

# Most F# code Operators

let 
$$xs = [10 \dots 20]$$

let  $xs = [10 \dots 2 \dots 20]$ 

var xs = Seq\_ToList(Range\_oneStep(10.000000, 20.000000));

var xs = Seq\_ToList(Range\_customStep(10.000000, 2.0000000, 20.000000));

### Most F# code Computation expressions

async { return () }
l> Async.StartImmediate

return (function (arg00) Ł return Async\_StartImmediate(arg00, {Tag: "None"}); })((function (builder\_) £ return builder\_.Delay((function (unitVar)) var \_temp3; return builder\_.Return(\_temp3); })); })(Async\_get\_async()));

# Most F# code Data structures

- Array
- List
- Seq
- Map
- Set
- Option

### So strongly-type to JS ... ... nothing new under the Sun

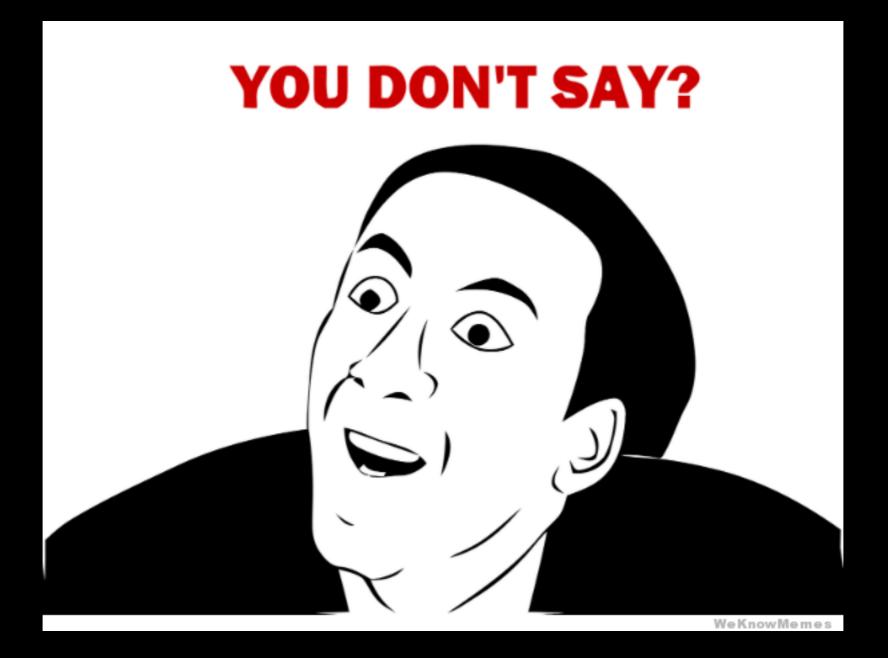

### So strongly-type to JS ... ... nothing new under the Sun

F# frameworks
FSWebTools
WebSharper
Pit
JSIL

| Codel     | Plex Project Host        | ting for Open Sourc | e Software    | Register    | Sig |
|-----------|--------------------------|---------------------|---------------|-------------|-----|
| FSha      | rp.WebToc                | ols                 |               |             |     |
| HOME      | SOURCE CODE              | DOWNLOADS           | DOCUMENTATION | DISCUSSIONS | 1   |
| Page Info | Change History (all page | ges)                |               |             |     |

#### Project Description

The F# Web Tools augment the F# distribution with tools to author homogeneous client/server/database web applications in one type-checked project. The modal distinctions between client and server are checked through the use of F# workflows, and LINQ can be used for database access. In the first version, parts of the application are dynamically served as JavaScript. Planned extensions include serving client-side portions as Silverlight code.

#### More information about the project

- » F# Web Tools: "Ajax" applications made simple Blog | TomasP.Net
- \* Rich client/server web applications in F# Paper submitted to the ML Workshop
- » Ajax-style Client/Server Programming with F# Slides from the presentation at MSR Cambridge

Last edited Sep 23, 2007 at 12:48 AM by tomasp, version 4

### So strongly-type to JS ... ... other Frameworks

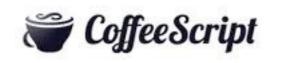

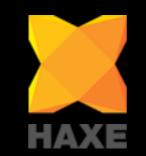

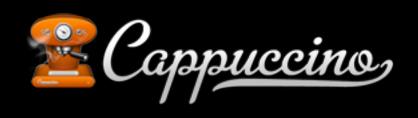

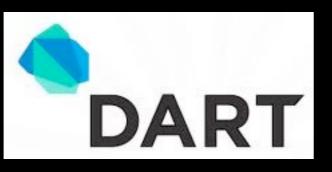

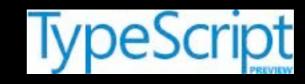

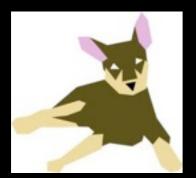

LiveScript<sup>⊯</sup>

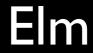

### So strongly-type to JS ... Dynamically typed

- Good at interoperability (use JavaScript libraries and access data)
- But if its too close to JavaScript...

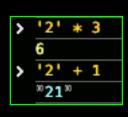

| > | <pre>for(var x in [3,4,5])   console.log(x);</pre> |
|---|----------------------------------------------------|
|   | 3                                                  |
|   | 1                                                  |
|   | 2                                                  |

| <pre>console.log(x); 11</pre> | > | <pre>var x = 10; {     var x = 11; }</pre> |
|-------------------------------|---|--------------------------------------------|
| 11                            |   | <pre>console.log(x);</pre>                 |
|                               |   | 11                                         |

| > | var x = NaN;          |
|---|-----------------------|
|   | var y = 1;            |
|   | undefined             |
| > | if(x) console.log(x); |
|   | x == false;           |
|   | false                 |
| > | if(y) console.log(y); |
|   | y == false;           |
|   | 1                     |
| ¢ | false                 |
| > | x == true;            |
|   | false                 |
| > | y == true;            |
|   | true                  |
| - |                       |

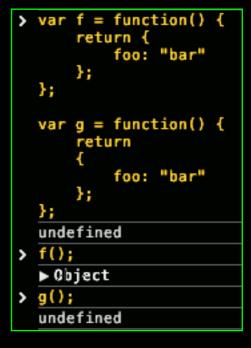

### So strongly-type to JS ... Dynamically typed

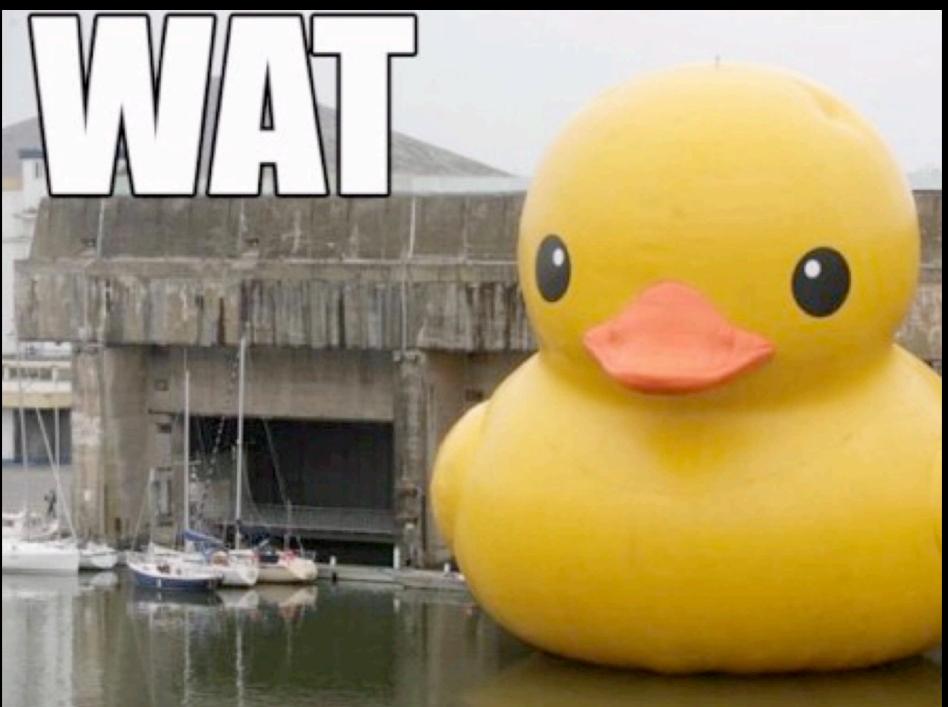

### So strongly-type to JS ... Statically typed

- Foreign function interface (FFI)
- Map every function that you want to use
- Tedious and error prone (you might be better off going dynamic)
- Cannot easily access any of the existing JavaScript infrastructure
- If you have to use Foreign function interface (FFI) you are a lonely island

# ... so why should we "really" use it

FunScripts focus is on Extensibility
 Impossible to port the whole framework
 Instead provide tools to make the parts you need.

# ... so why should we "really" use it

- Bypass FFI with type providers
- F# is the only language that supports this workflow at the moment!

|       | open Microsoft.FSharp.            | Linq                    |                      |
|-------|-----------------------------------|-------------------------|----------------------|
|       | open Microsoft.FSharp.            | .Data.TypeProviders     |                      |
|       |                                   |                         |                      |
|       | type Netflix = ODataSe            | ervice<"http://odata.ne | tflix.com/Catalog/"> |
|       | <pre>let data = Netflix.Get</pre> | tDataContext()          |                      |
|       |                                   |                         |                      |
|       | <pre>let topMovies = guery</pre>  | {                       |                      |
|       | for movie in data.                |                         |                      |
|       | }_                                | 🖋 Credentials           |                      |
|       |                                   | 🔑 DataContext           |                      |
|       |                                   | 🔎 Genres                |                      |
| 100 9 | % -                               | 👂 Languages             |                      |
| F# Ir | nteractive                        | People                  |                      |
| e     | nd                                | TitleAudioFormats       |                      |
|       |                                   | 👂 TitleAwards           |                      |
| >     |                                   | 🔑 TitleScreenFormats    |                      |
|       |                                   | 🔑 Titles                |                      |
| val   | data : Netflix.Service            | lypes.Simpievatacontext | Types.NetflixCatalog |
|       |                                   |                         |                      |

# ... so why should we "really" use it

 The TypeScript library creates a bunch of types and tells the compiler how to turn them into JavaScript.

open FunJS open FunJS.TypeScript // See https://github.com/borisyankov/DefinitelyTyped for more type ts = FunJS.TypeScript.Api<"""</pre> ../../Typings/jquery.d.ts ../../Typings/google.maps.d.ts ../../Typings/lib.d.ts"" > type gmaps = ts.google.maps gmaps.M ImageMapType ImageMapTypeOptions KmlLayerMetadata KmlMouseEvent I MVCArray type MVCArray = I MVCObject new : unit -> MVCArray member clear : unit -> Unit 🗄 Map member forEach : callback: obj \* float -> Unit -> Unit MapCanvasProjection member getArray : unit -> obj [] MapOptions member getAt : i: float -> obj

#### Live demo: Xamarin Studio and Emacs

| Fil | e Edit Options Buffers Tools F# Help                                                                                                    |  |
|-----|----------------------------------------------------------------------------------------------------|--|
|     | [ <reflecteddefinition>]</reflecteddefinition>                                                                                                    |  |
| 2   |                                                                                                    |  |
| 3 4 | module Program                                                                                                    |  |
|     | open FunScript                                                                                                    |  |
|     | open FunScript.TypeScript                                                                                                    |  |
| 7   | open runser iperijpeser ipe                                                                                                    |  |
| 8   | //                                                                                                    |  |
| 9   | // Initializataion                                                                                                    |  |
| 10  |                                                                                                    |  |
|     | <pre>type j = FunScript.TypeScript.Api&lt; @"/D3/lib/ts/jquery.d.ts" &gt;</pre>                                                                       |  |
|     | <pre>type jui = FunScript.TypeScript.Api&lt; @"/D3/lib/ts/jqueryui.d.ts" &gt;</pre>                                                                   |  |
|     | <pre>type h = FunScript.TypeScript.Api&lt; @"/D3/lib/ts/highcharts.d.ts" &gt; type d2 = FunScript TypeScript Api&lt; @"/D3/lib/ts/d2 d ts" &gt;</pre> |  |
| 14  | <pre>type d3 = FunScript.TypeScript.Api&lt; @"/D3/lib/ts/d3.d.ts" &gt;</pre>                                                                          |  |
|     | <pre>let jQuery (command:string) = j.jQuery.Invoke(command)</pre>                                                                                     |  |
|     | <pre>let (?) jq name = jQuery("#" + name)</pre>                                                                                                    |  |
| 18  |                                                                                                    |  |
| 19  | <pre>let fooDivTag = jQuery?fooDivTag.html()</pre>                                                                                                    |  |
|     | <pre>let barDivTag = jQuery?barDivTag.html2()</pre>                                                                                                   |  |
| 21  |                                                                                                    |  |
| 22  | //                                                                                                    |  |

<<EOF>> errors INFO: Background parsing started <<EOF>> DATA: errors [19:33-19:38] ERROR The field, constructor or member 'html2' is not defined <<EOF>>

### Live demo: Xamarin Studio and Emacs

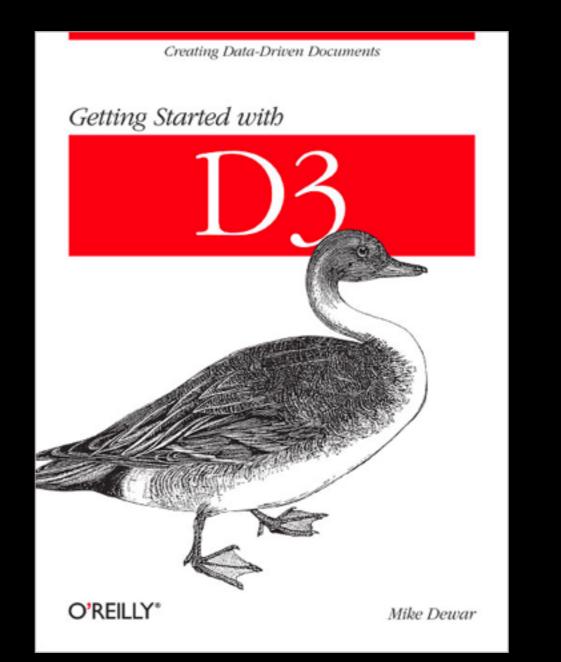

Example code: <a href="http://examples.oreilly.com/0636920025429/">http://examples.oreilly.com/0636920025429/</a>

### FunScript: Lessons learned

- FunScript.TypeScript.Api bug (needs to be called with "../current path")
- D3 TypeScript declaration file not fully implemented
  - Not possible to make the books basic examples
- FunScript don't support TypeScript 100%:
  - x: { (foo: string) : string; (bar:number) : number; };
  - interface Foo extends Bar
- Difficult to debug. Everything failwith "never" is not helpful
- It's not a showstopper, but there room for improvements
  - I will become a contributor :) what about you?

## Summary

- It supports almost all of F#.
- It is extensible (re-route any method call), which allows "Information Rich Programming".
- F# is the **only** statically typed language that can do this at the moment. Everything else (statically typed) relies on FFI definitions, which has a poor maintenance story and is not scalable.
- FunScript will be looking at consuming JavaScript through a type provider to the node package manager soon.
- How to contribute?
  - <u>https://github.com/ZachBray/FunScript</u>

## Questions?